# **Linked List | Inserting a node**

A node can be added in three ways

- 1) At the front of the linked list
- 2) After a given node.
- 3) At the end of the linked list.

# **Add a node at the front: (A 4 steps process)**

The new node is always added before the head of the given Linked List. The newly added node becomes the new head of the Linked List. For example if the given Linked List is 2->3->4->5 and we add a node with value 1 at the front, then the Linked List becomes 1->2->3->4->5. Let us call the function that adds at the front of the list is insertAtFront(). The insertAtFront() must receive a pointer to the head pointer, because insert must change the head pointer to point to the new node.

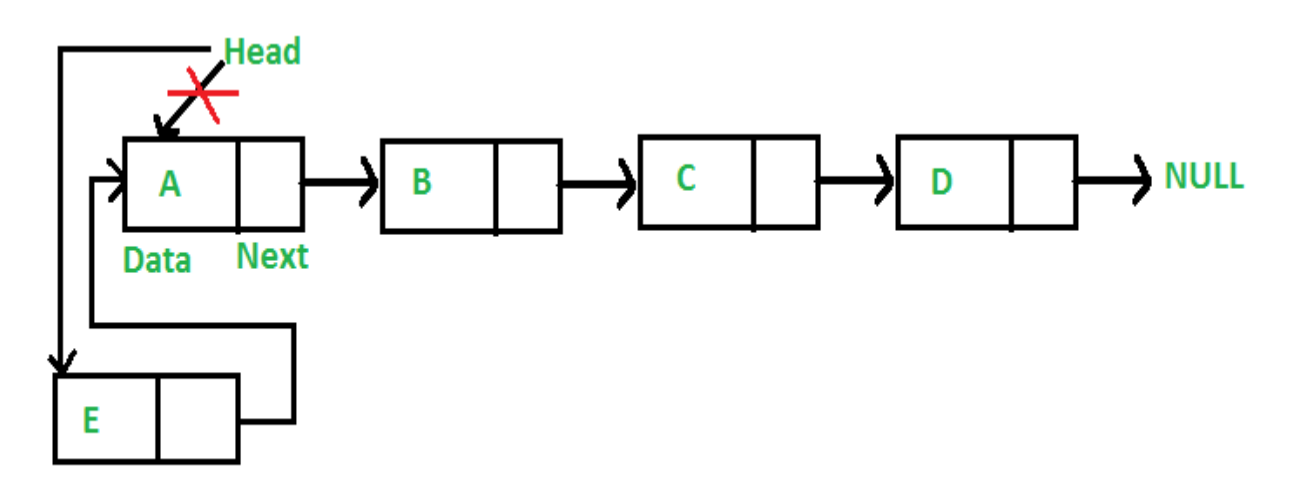

Following are the 4 steps to add node at the front.

```
// A linked list node 
struct Node 
{ 
  int data; 
  struct Node *next; 
}; 
/* Given a reference (pointer to pointer) to the head of a list 
    and an int, inserts a new node on the front of the list. */
void insertAtFront(struct Node** head_ref, int new_data) 
{ 
     /* 1. allocate node */
```

```
struct Node* new node = (struct Node*) malloc(sizeof(struct Node));
   /* 2. put in the data */new node->data = new data;
   /* 3. Make next of new node as head */new node->next = (*head ref);/* 4. move the head to point to the new node */(*head ref = new node;
}
```
## **Add a node after a given node: (5 steps process)**

We are given pointer to a node, and the new node is inserted after the given node.

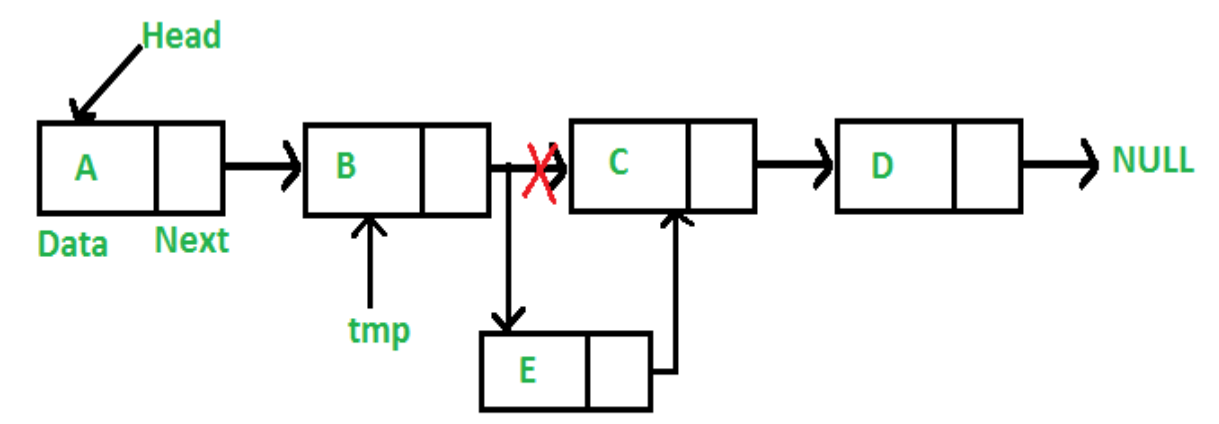

```
/* Given a node prev node, insert a new node after the given
   prev node */
void insertAfter(struct Node* prev node, int new data)
{ 
     /*1. check if the given prevnode is NULL */
     if (prev_node == NULL)
     {
        printf("the given previous node cannot be NULL"); 
       return; 
     } 
     /* 2. allocate new node */
    struct Node* new node =(struct Node*) malloc(sizeof(struct Node));
    /* 3. put in the data */new node->data = new data;
    /* 4. Make next of new node as next of prev node */
```

```
new node->next = prev node->next;
   /* 5. move the next of prev node as new node */prev_node->next = new_node;
}
```
### **Add a node at the end: (6 steps process)**

The new node is always added after the last node of the given Linked List. For example if the given Linked List is 1->2->3->4->5 and we add a new node with value 6 at the end, then the Linked List becomes 1->2->3->4->5 ->6. Because a Linked List is typically represented by the head of it, we have to traverse the list (iterate over nodes of the list) till end and then change the next of last node to new node.

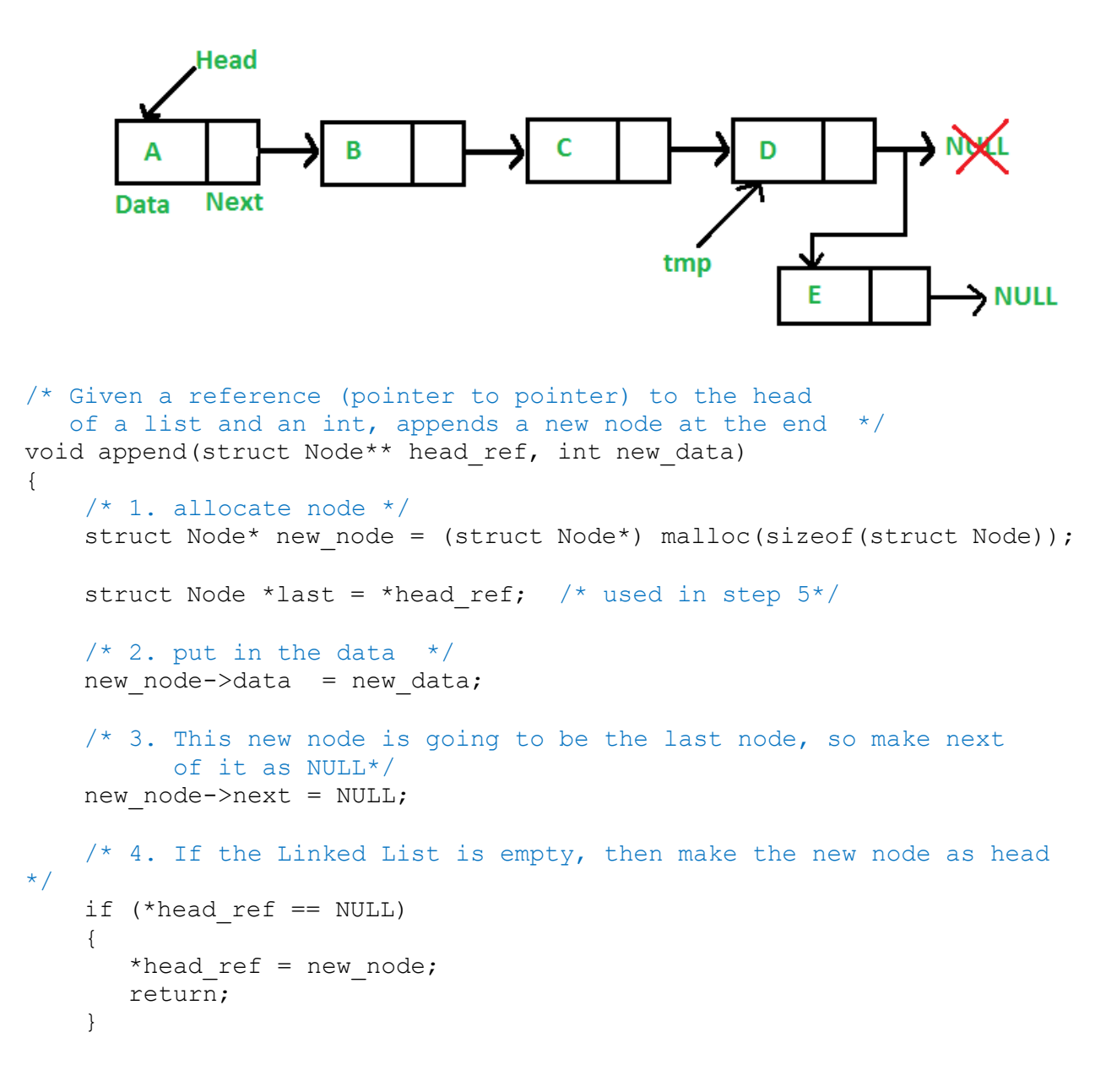

```
/* 5. Else traverse till the last node */
     while (last->next != NULL) 
        last = last->next;/* 6. Change the next of last node */
     last->next = new_node; 
    return; 
}
```
**The complete program that uses all of the above methods to create a linked list and insert nodes in different locations of the linked list is given below.**

```
// A complete working C program to demonstrate all insertion methods 
// on Linked List 
#include <stdio.h> 
#include <stdlib.h> 
// A linked list node 
struct Node 
{ 
  int data; 
  struct Node *next; 
}; 
/* Given a reference (pointer to pointer) to the head of a list and
    an int, inserts a new node on the front of the list. */
void insertAtFront (struct Node** head ref, int new data)
{ 
     /* 1. allocate node */
    struct Node* new node = (struct Node*) malloc(sizeof(struct Node));
    /* 2. put in the data */new node->data = new data;
    /* 3. Make next of new node as head */new node->next = (*head ref);
    /* 4. move the head to point to the new node */(*head ref) = new node;
} 
/* Given a node prev node, insert a new node after the given
   prev node */
void insertAfter (struct Node* prev_node, int new data)
{ 
    /*1. check if the given prev node is NULL */
     if (prev_node == NULL) 
     { 
       printf("the given previous node cannot be NULL");
```

```
 return; 
     } 
     /* 2. allocate new node */
    struct Node* new node =(struct Node*) malloc(sizeof(struct Node));
    /* 3. put in the data */new node->data = new data;
    /* 4. Make next of new node as next of prev node */
    new node->next = prev node->next;
    /* 5. move the next of prev node as new node */prev node->next = new node;
} 
/* Given a reference (pointer to pointer) to the head 
   of a list and an int, appends a new node at the end */void append (struct Node** head ref, int new data)
{ 
    /* 1. allocate node */struct Node* new node = (struct Node*) malloc(sizeof(struct Node));
    struct Node *last = *head ref; /* used in step 5*//* 2. put in the data */new node->data = new data;
    /* 3. This new node is going to be the last node, so make next of
           it as NULL*/
    new node->next = NULL;
   \frac{1}{4}. If the Linked List is empty, then make the new node as head
*/
    if (*head ref == NULL)
     { 
       *head ref = new node;
       return; 
     } 
     /* 5. Else traverse till the last node */
     while (last->next != NULL) 
       last = last->next;/* 6. Change the next of last node */last->next = new node;
    return; 
}
```

```
// This function prints contents of linked list starting from head 
void printList(struct Node *node) 
{ 
  while (node != NULL) 
   { 
      printf(" %d ", node->data); 
      node = node->next; 
   } 
} 
/* Driver program to test above functions*/
int main() 
{ 
   /* Start with the empty list */
  struct Node* head = NULL; 
   // Insert 6. So linked list becomes 6->NULL 
  append(&head, 6);
   // Insert 7 at the beginning. So linked list becomes 7->6->NULL 
   insertAtFront(&head, 7); 
   // Insert 1 at the beginning. So linked list becomes 1->7->6->NULL 
   insertAtFront(&head, 1); 
   // Insert 4 at the end. So linked list becomes 1->7->6->4->NULL 
  append(&head, 4); 
   // Insert 8, after 7. So linked list becomes 1->7->8->6->4->NULL 
   insertAfter(head->next, 8); 
  printf("\n Created Linked list is: "); 
  printList(head); 
   return 0; 
}
```
### **Output:**

Created Linked list is: 1 7 8 6 4